# Projet PTF Challenge

## **Objectifs**

- Le projet se décompose d'une partie de prise de connaissance sur des sujets CYBER (apprentissage).
- ▶ Puis de développement de pages WEB de restitution sous forme de tutoriels, présentations ou challenges.
- Pour les tutoriels il sera recommandé d'utiliser docker
- ▶ Ce projet s'inscrit dans la suite des projets des années précédentes.

## ASPECT TECHNIQUE

- Technologie de développement :
	- $\blacktriangleright$  PHP
	- **Mysql**
	- $\blacktriangleright$  js +
	- bootstrap.
- Plateforme opensource licence MIT :
	- GitHub [secyourdev/SecChallenge](https://github.com/secyourdev/SecChallenge)
- Intégration des meilleurs sujets sur la plateforme :
	- [https://syd-academy.secyourdev.com](https://syd-academy.secyourdev.com/)

#### Les sujets ou logiciels à explorer

- Anonymizer
- Billcypher
- burps suite (https://portswigger.net/burp
- Cewl
- Coffre fort mot de passe firefox
- Colasoft Packet Builder
- crunch
- Cutter
- dnsExfiltrator
- Dns twister
- **DnsRecon** ь
- Empire ь
- ь ExeJoiner
- Exegol  $\blacktriangleright$
- Firewalk
- Firewall
- **FOCA**
- Forensic
- Gofish
- harverest
- http.server (SimpleHTTPServer)
	- httrack
	- ida pro  $\bullet$
	- impacket
	- InfoGa
	- Kerberoast
	- knockd
	- Metagoofil
	- mimikatz
	- NetScanTools
	- Network Topology Mapper
		- nmap
		- **NSE**
	- OSfooler-ng
	- OSINT Framework
	- Openvas
	- ophcrack
	- OSRFramework
	- packer
- Recon-ng  $\bullet$
- Réputation des sites
- Reverse  $\bullet$
- Searchslpoit
- Shellter  $\bullet$
- sherlock.py
- Shodan  $\bullet$
- Shred
- SmartWhois
- Smishing
- Snmp  $\bullet$
- Snmpwalk
- Socks  $\bullet$
- spiderfoot  $\bullet$ (https://www.spi  $derfoot.net$ )
- Spearfishing
- tcpdump
- the Harvester
- timestomp
- Traceroute
- Typosquatting
- UHR
- Visualroot
- VPN
- WAF
- winrtgen
- Vishing
- wget
- $\bullet$  XEE
- XSS
- Zenmap
- ssh
- · sslyze
- sslstrip  $\bullet$
- **Stegseek**
- Sublist3r
- peCloakCapston e
- portentry
- port knock
- powersploit
- proxy
- proxy switcher
- rainbow tables
- $\cdot$  Rat
- Heartbleed
- hping<sub>2</sub>
- hping3

### **Contact**

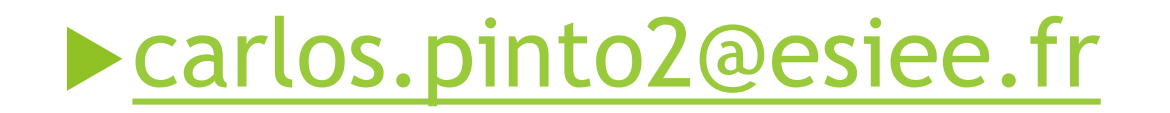